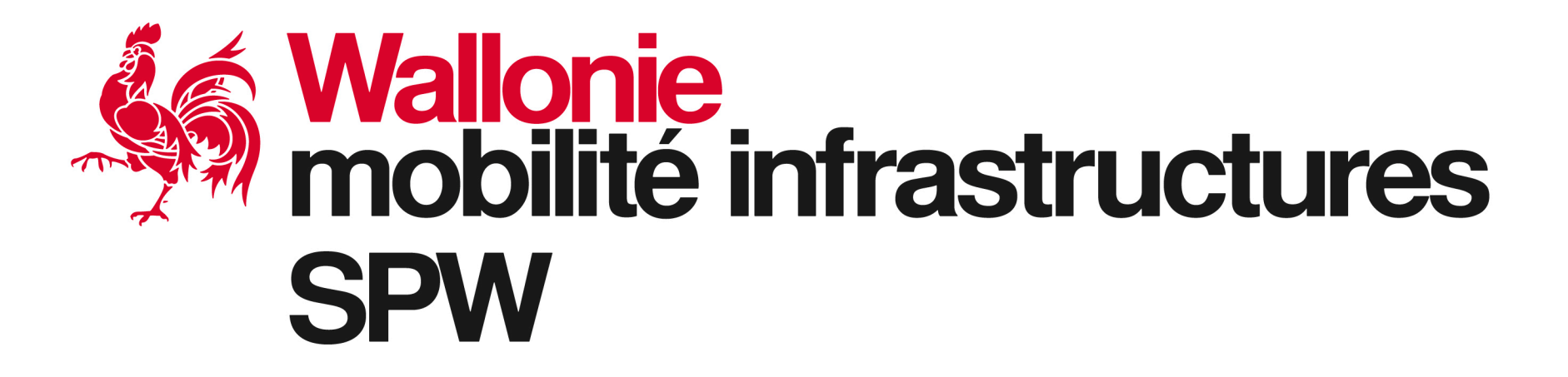

*Séance d'information mars 2023*

# **Ordre de commencer les travaux**

Pour un chantier de classe 5 ou inférieure, quand la date de commencer les travaux doit-elle être fixée suivant la conclusion du marché?

*Séance d'information mars 2023*

Entre le 30e et le 75e jour

Entre le 15e et le 60e jour

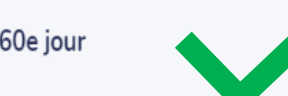

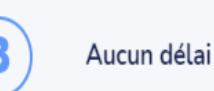

Wallonie<br>mobilité infrastructures **SPW** 

### **Ordre de commencer les travaux** *d'information*

#### **Article 32 AGW**

**Le bénéficiaire transmet à l'Administration via le Guichet des pouvoirs locaux:**

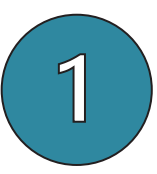

une copie de la notification du marché

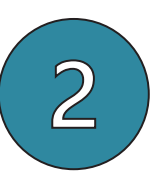

l'ordre de commencer les travaux dès sa notification à l'adjudicataire et au maximum dans les 6 mois à dater de l'accord sur le dossier d'attribution

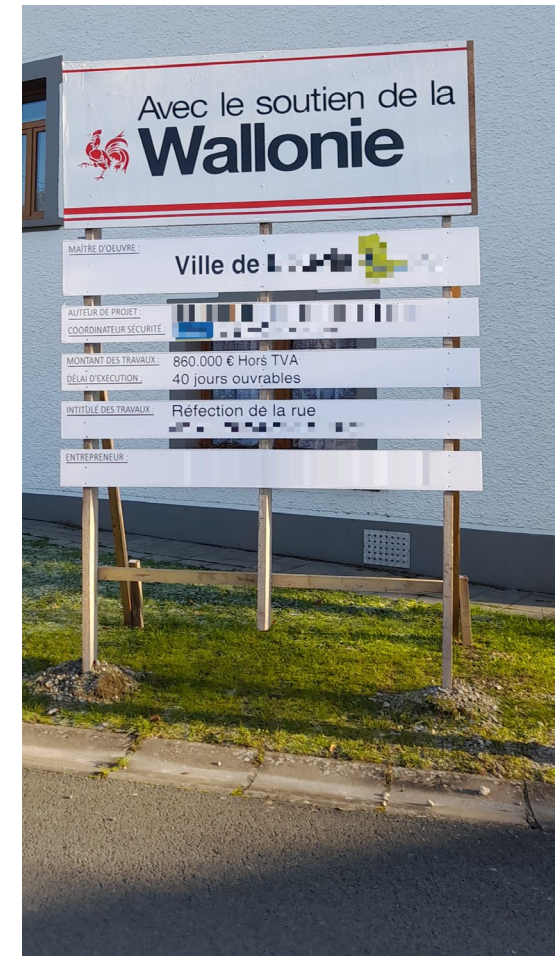

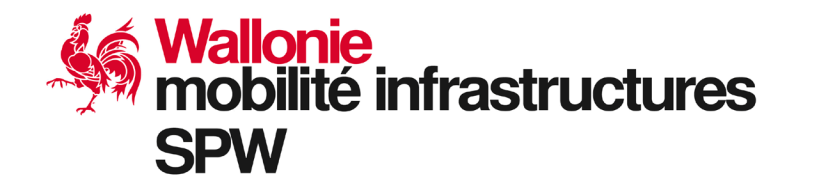

**Service public de Wallonie | SPW Mobilité et Infrastructures** *Direction des espaces publics subsidiés*

*Séance* 

### *d'information* **Ordre de commencer les travaux** *mars 2023*

**La date de commencement des travaux, donnée par le pouvoir adjudicateur, doit se situer:**

**entre le 15e et le 60e jour** (classe 5 ou inférieure)

**entre le 30e et le 75e jour** *(classe 6 ou supérieure ou classe 5 et inférieure exigeant des techniques ou matériaux non courants)*

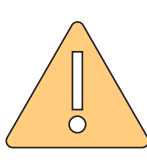

**L'entrepreneur a le droit d'exiger la résiliation du marché lorsque l'adjudicateur n'a pas fixé la date de commencement des travaux à l'expiration du 120e ou du 150e jour suivant la conclusion du marché**

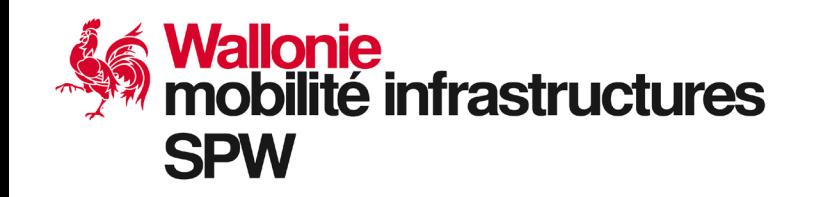

## **Ordre de commencer les travaux** *d'information*

- o **Statage**
- o **Documents ou éléments à fournir par l'entreprise avant le commencement des travaux:**
	- 1) le planning des travaux, dans les 15 jours calendrier suivant la notification
	- 2) le journal des travaux
	- 3) la preuve de l'établissement du cautionnement
	- 4) le(s) panneau(x) de chantier type SPW
	- 5) la preuve de la mise en ordre d'assurance(s) (attestation dans les 30 jours de la conclusion du marché)
	- 6) le plan qualité (si nécessaire)

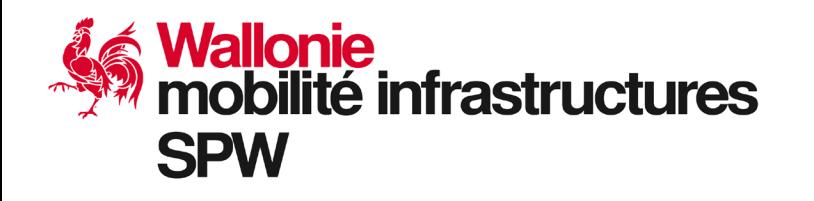